$\mathcal{L}_{\mathcal{D}}$  , we are the set of the set of the set of the set of the set of the set of the set of the set of the set of the set of the set of the set of the set of the set of the set of the set of the set of the set of テレビ ローダ 電源  $\Box$  $\circ$  $\overline{2}$  $\overline{3}$  $\circ$  5 6  $\boldsymbol{4}$  $\boldsymbol{8}$ 9 7  $\overline{12}$  $10<sub>0</sub>$  | 11 (地上A) (地上D BS | CS) データ連動 番組情報 地上D **BS**  $CS$ E)  $\mathbf{\mathbf{\mathbf{\mathbf{\mathbf{t}}}}}$  $\bigcirc$ ⓪ 音量 選局 消音 入力切換 C O 番組表 録画リスト トップメニュ に関することを見ることを

予約録画する

B-HD-RSV01-W1x

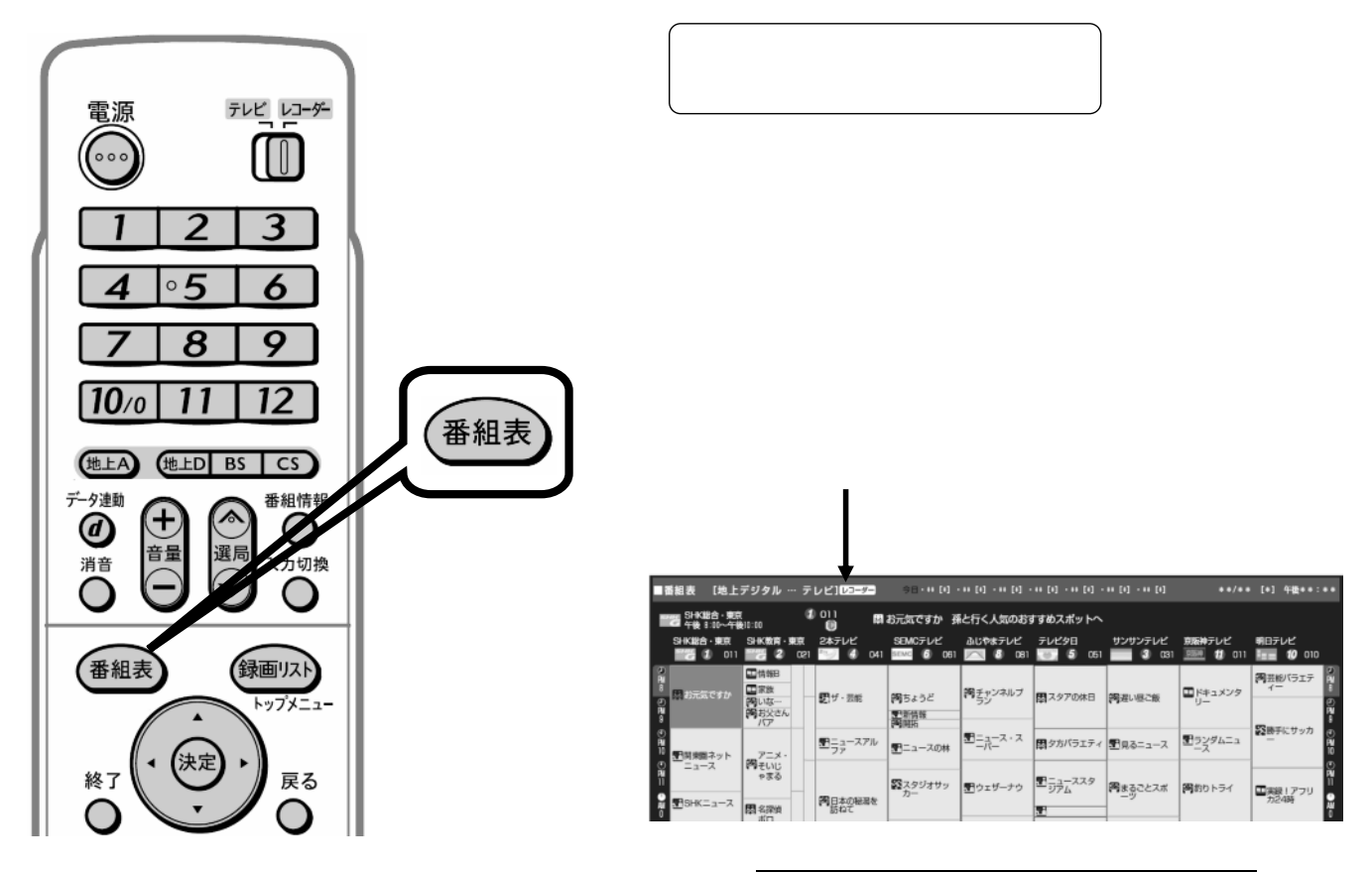

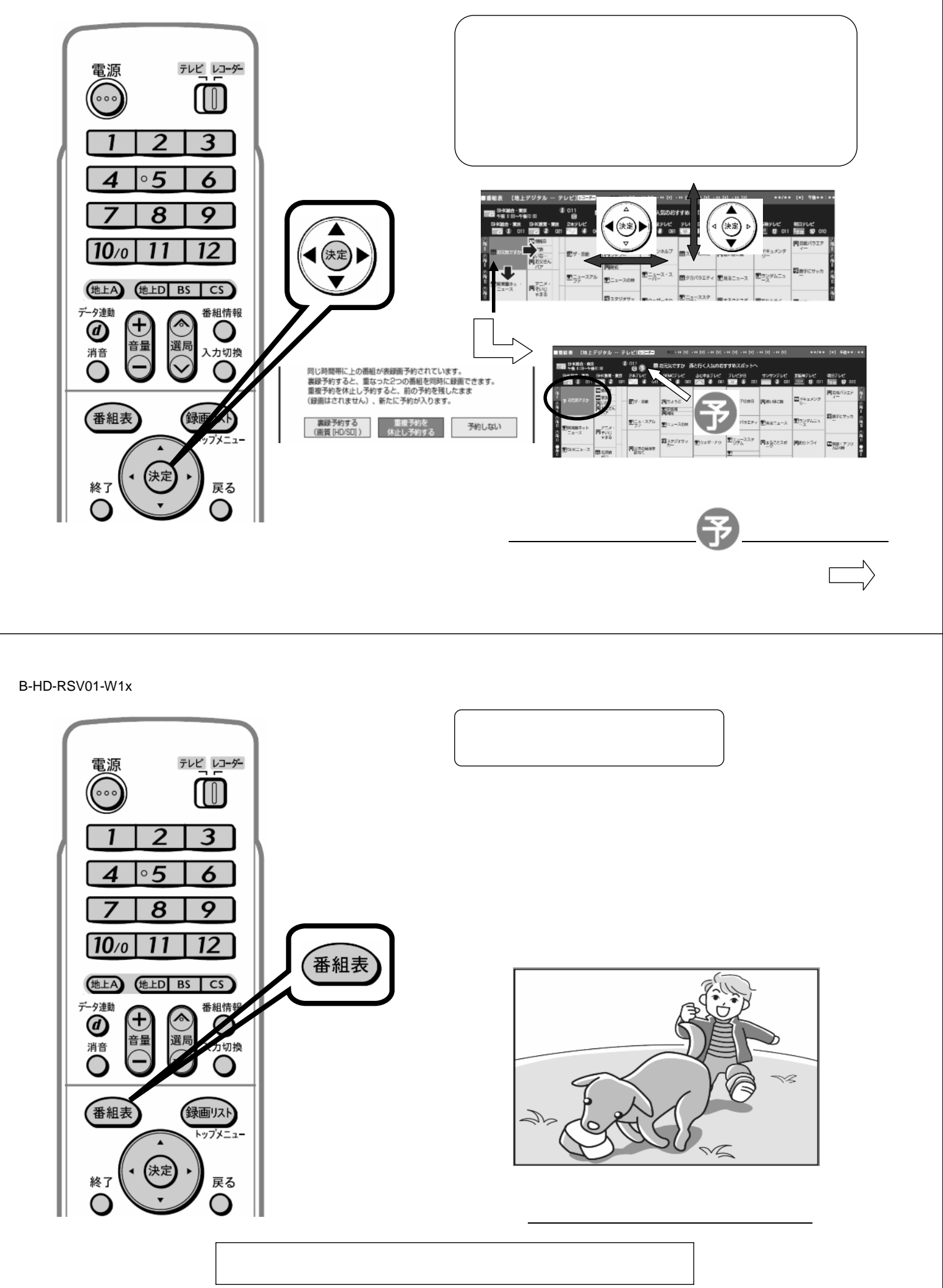

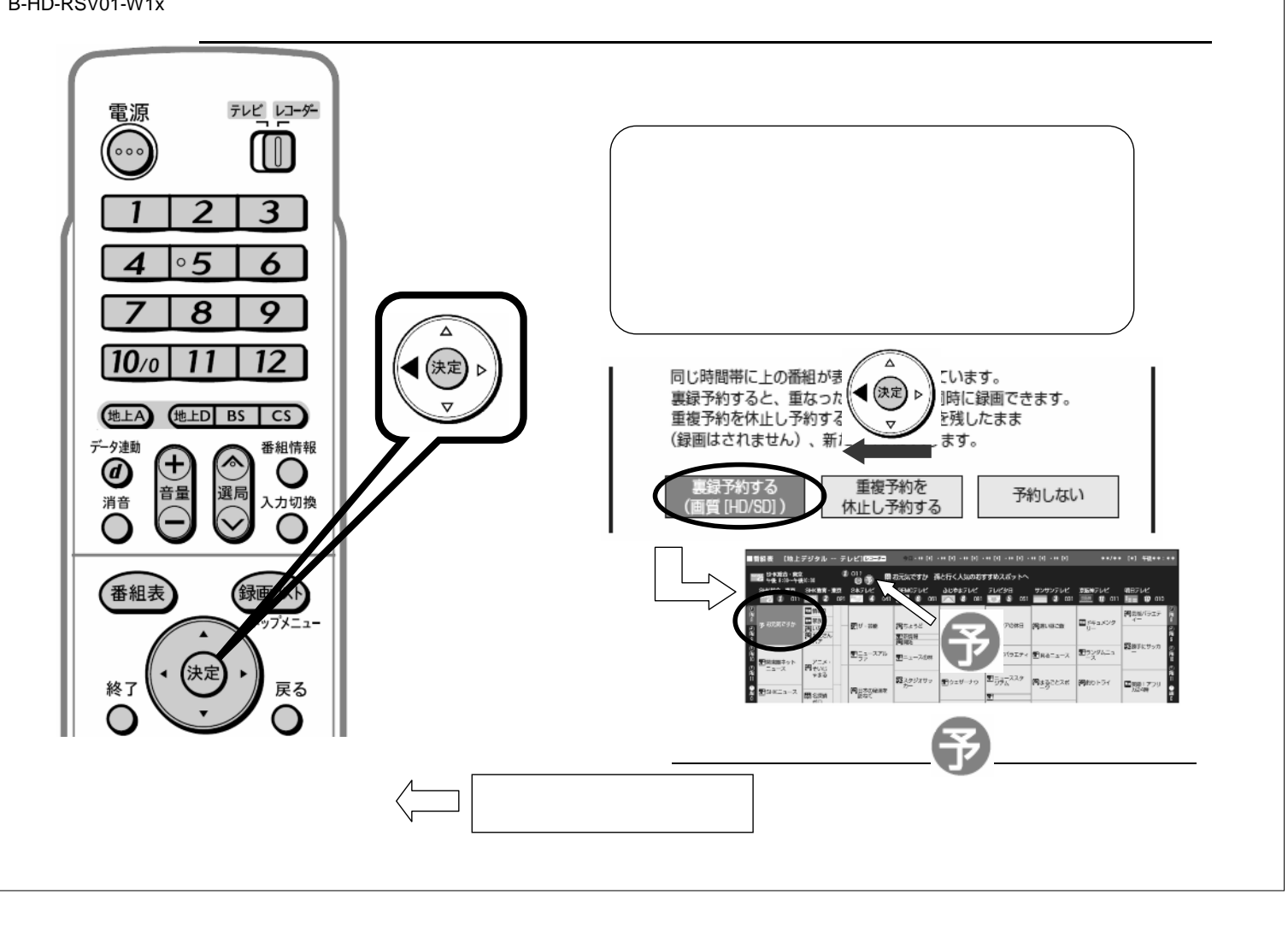